Loops and Repetitive Computations

Computer Representation of Numbers

## Floating Point Numbers

### Problem in Representing Exact Value

- Suppose use 3 bit exponent and 4 bit mantissa, and we want to represent 80.
- With 4-bit normalized mantissa
	- maximum value:  $.1111 = .5 + .25 + .125 + .0625 = .9375$
	- $\bullet$  minimum value:  $1000 = 5$
- Since mantissa  $< 1$  and  $2^6 = 64 < 80$ , the exponent should be  $2^7 =$ 128.
- $\bullet$  128  $\times$  .6875 (1011) = 88  $>$  80, so, mantissa which can take us near 80: .1001 = .5625 and .1000 = .5.
- However, both  $128 \times .5$  (=64),  $128 \times .5625$  (=72) are less than 80.

[C Programming](#page--1-0)

Loops and Repetitive Computations

Computer Representation of Numbers

### Floating Point Numbers

#### Problem in Representing Exact Value

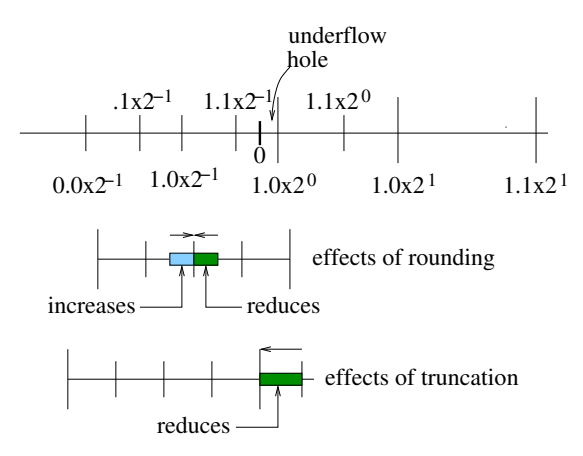

Loops and Repetitive Computations

Computer Representation of Numbers

# Floating Point Numbers

### Underflow, Overflow & Rounding Off

- Spacing between floating point numbers is not uniform.
	- Eg.,  $.1 \times 2^1 .11 \times 2^1 = .5$  which much smaller compared to  $.11 \times 2^{127} - .1 \times 2^{127} = 4.25353 \times 10^{37}$ .
	- But if difference expressed with relative to corresponding numbers then they are the same (.5 times).
- The Least possible exponent is -126, so underflow occurs in interval  $-2^{-126}$  and  $2^{-126}$ .

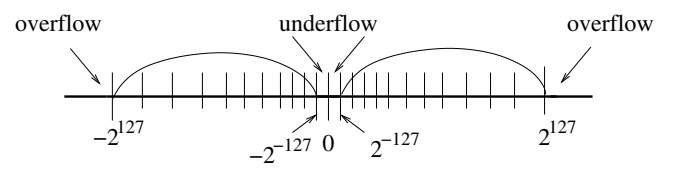

## Floating Point Numbers

### Underflow, Overflow & Rounding Off

- No value in the said interval can be represented except for 0.
- Similarly overflow occurs after  $-2^{127}$  and also beyond  $2^{127}.$
- Mantissa is restricted to 23 bits, so there is a gap between any two successive floating point number.
- Rounding-off occurs if exact value of a calculation can not be represented.

[C Programming](#page--1-0)

Loops and Repetitive Computations

Computer Representation of Numbers

# Examples

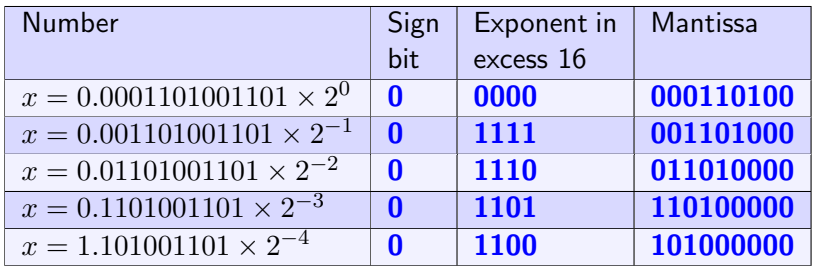

An implied 1.0 exists, and by normalization highest precision is achieved.

- Biased exponent or excess representation achieves two important simplification.
	- No need to deal with sign of the exponent, i.e., 2's complement representation is avoided.
	- Integer sorting can be used to simplify the comparison of exponents.

[C Programming](#page--1-0) L Loops and Repetitive Computations Computer Representation of Numbers

# Examples

With excess 16 representation 5-bit exponent field (range  $-2^4:2^4-1)$  will be:

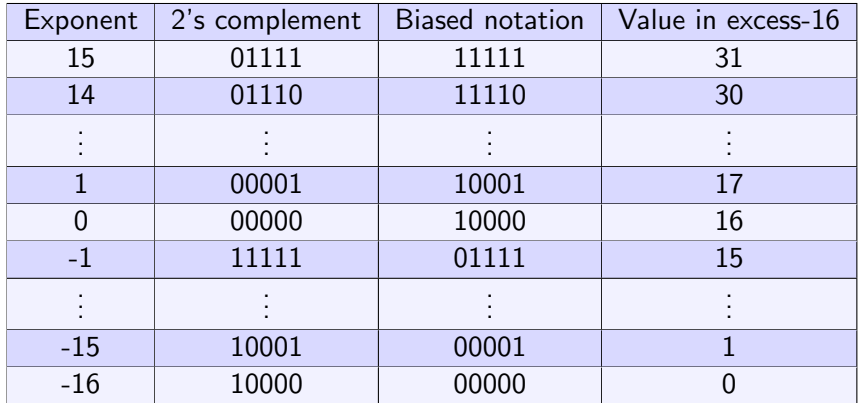

# Examples

- Let us represent -0.75 in biased notation with  $e = 5$  bits.
- -0.75 $_{10} =$  -0.1 $1_2 = (-1.1 \times 2^{-1})_2$
- Biased exponent  $= -1 + 16 = 15$ .
- Without implied 1: the representation is  $1 \mid 10000 \mid 1100...$
- $\bullet$  With implied 1: the representation is  $1 \mid 01111 \mid 1000...$

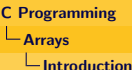

### Why Arrays?

- A collection of similar elements each of which may require same type of processing
- Basic advantage: lets us use one variable to access all elements systematically.
- Conceptually analogous to mathematical abstractions such as table, vectors, matrices.
- <span id="page-7-0"></span>The individual elements can be accessed by associating indices to variable name.

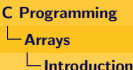

### One Dimensional Array

• 1-D array declared as: int a[8];

$$
a \longrightarrow 10 \begin{array}{|c|c|c|c|c|c|} \hline 10 & 20 & 30 & 40 & 50 & 60 & 70 & 80 \\ \hline a & 0 & a & 1 & a & 2 & a & 3 & a & 4 & a & 5 & a & 6 & a & 7 \end{array}
$$

- Array size is important in declaration.
- Size can be specied either as shown above or as follows:

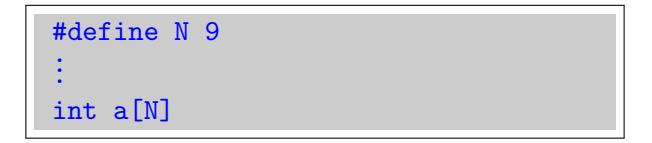

### One Dimensional Array

- $\bullet$  a[i] is an **Ivalue**, so it can be used in same way as a scalar variable.
- Each element  $a[i]$  is treated as int type.

#### Important Points

- Array bound is not checked.
- So, a [9] may have side-eects as indicated below.

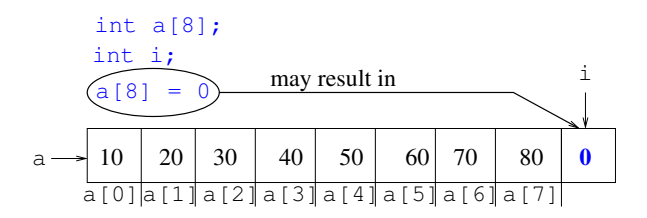

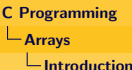

#### Expression for Array Indices

- Care must be taken in using expression for indices.
- $\bullet$  Eg., in the following code, assignment to non-existing a[10] causes an overwrite on the next available memory location or i.

```
int a [10];
int i = 0:
while ( i \le 0) {
    a[i] = 0; // Causes and overwrite at i for i=10i + +:
}
```
- An innite loop results due to overwrite on location i.
- So, be careful when loop index has a side-effect.

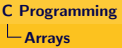

 $L$ Introduction

### Arrays

#### Reading and Printing

```
\#include \ltstdio.h>
\#define N 10
int main() {
   double a[N];int i:
   for (i = 0; i < N; i++)
      scanf("%lf", &a[i]); // read N elements one by one
   for (i = N-1; i > 0; i --)printf ("%.3f 1: a[i]); // print in reverse order
   pritf (''\n\cdot n'') ;
}
```
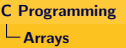

 $L$ Initializations

## Array Initialization

#### Some Examples

Like other scalar variables, array can also be initized.

\n
$$
/*\n \n \begin{aligned}\n &\text{Initial values are: } a[0] = 1, a[1] = 2 * \\
 &\quad * a[2] = 3, a[3] = 4 \text{ and } a[4] = 5 * \\
 &\quad \text{int a[5]} = \{1, 2, 3, 4, 5\}; \\
 &\quad \text{Initial values are: } a[5] \text{ to } a[9] = 0 */ \\
 &\quad \text{int a[10]} = \{1, 2, 3, 4, 5\}; \\
 &\quad \text{Initial values are: } a[0] \text{ to } a[9] = 0 */ \\
 &\quad \text{int a[10]} = \{0\}; \\
 &\quad \text{Array length determined by initialization */} \\
 &\quad \text{int a[] = \{1, 2, 3, 4, 5\}\n \end{aligned}
$$
\n

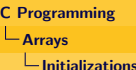

## Array Initialization

### Designated Initializer

- Suitable for arrays having few non zero elements
- Example below shows how an array of 15 elements having only 3 non zero elements can be initialized.

'\* Designated intializers \*/

int  $a[15] = \{ [3] = 19, [12] = 14, [13] = 23 \}$ 

Length determined by larged designated initializer  $*/$ 

int a  $[$  = { $[3] = 19$ ,  $[12] = 14$ ,  $[30] = 23$ }